## **Request for Consideration by the Pharmacy Quality Assurance Commission**

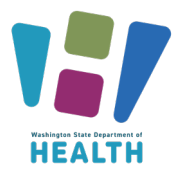

## **N O T I C E**

*Documents submitted to the Pharmacy Quality Assurance Commission (commission) are public records, subject to the Public Records Act, chapter 42.56 RCW, and presumptively open to public inspection and copying. The commission makes meeting materials available for public inspection and copying on its website, including request for consideration forms and accompanying records. If you believe any of the records you submitted may be exempt from disclosure under chapter 42.56 RCW, including proprietary data or trade secrets, then do not submit the records. Instead, take appropriate action which may include seeking a court order protecting those records and providing notice of the proceedings to the commission. The materials may be submitted to the commission in a manner consistent with an order of the court when the legal proceeding has concluded.*

**Instructions:** Email completed form and relevant policies, procedures, draft rule language, or other documentation to [wspqac@doh.wa.gov](mailto:wspqac@doh.wa.gov) at least 60 days before the earliest preferred meeting date.

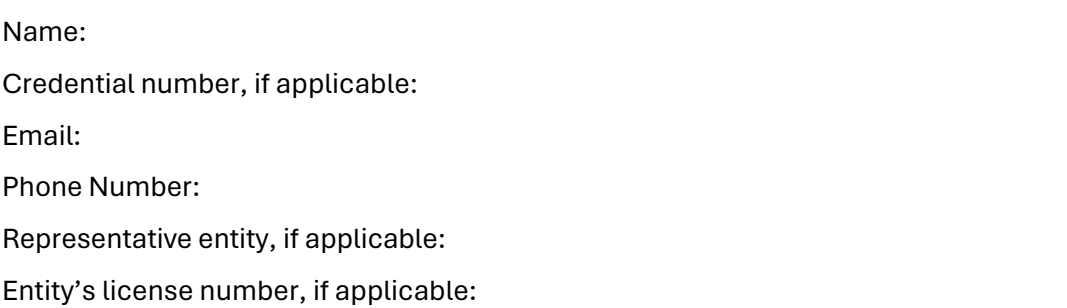

Commission Meeting Date Preferences (for meeting dates, see Commission Meeting Information):

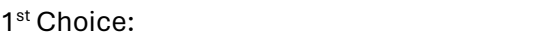

2<sup>nd</sup> Choice:

## **Situation:** (Briefly describe the current situation and pertinent issues.)

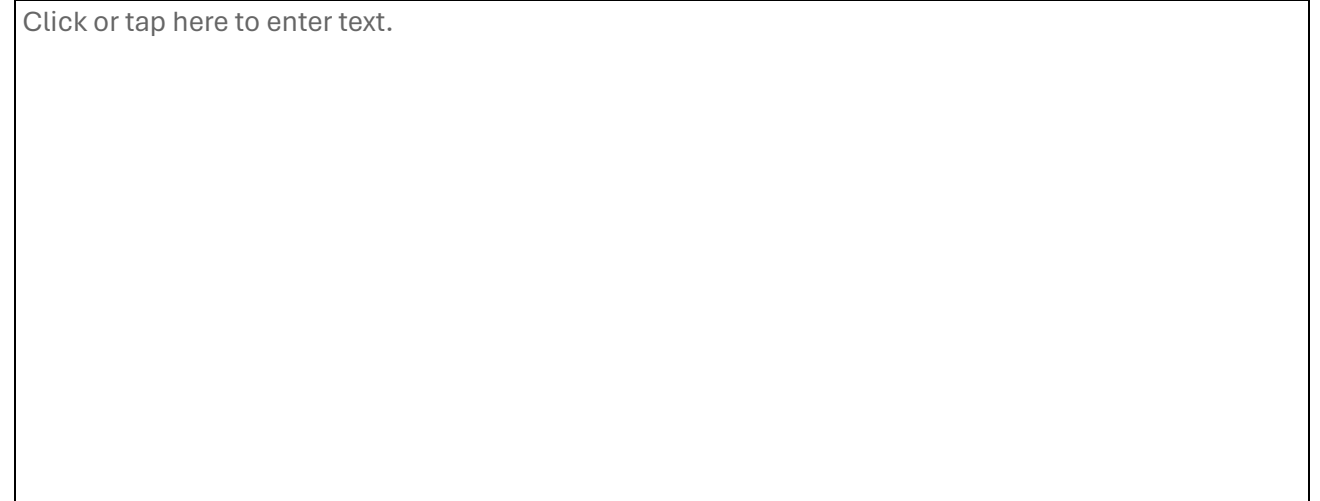

## **Request for Consideration by the Pharmacy Quality Assurance Commission**

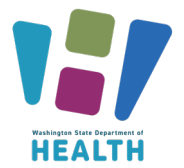

**Background:** (Give a clear and succinct overview of pertinent history.)

Click or tap here to enter text.

**Assessment:** (Summarize the facts of the situation and offer your assessment of the situation.)

Click or tap here to enter text.

**Request:** (What action(s) are you asking the commission to take and by when?)

Click or tap here to enter text.